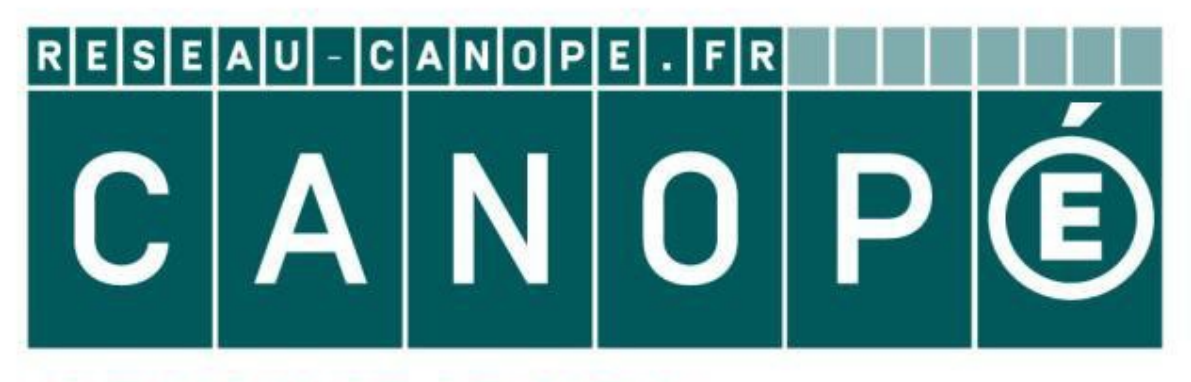

# **LE RÉSEAU DE CRÉATION** ET D'ACCOMPAGNEMENT PÉDAGOGIQUES

**Ce document a été mis en ligne par le Réseau Canopé pour la Base Nationale des Sujets d'Examens de l'enseignementprofessionnel.**

**Ce fichier numérique ne peut être reproduit, représenté, adapté ou traduit sans autorisation.**

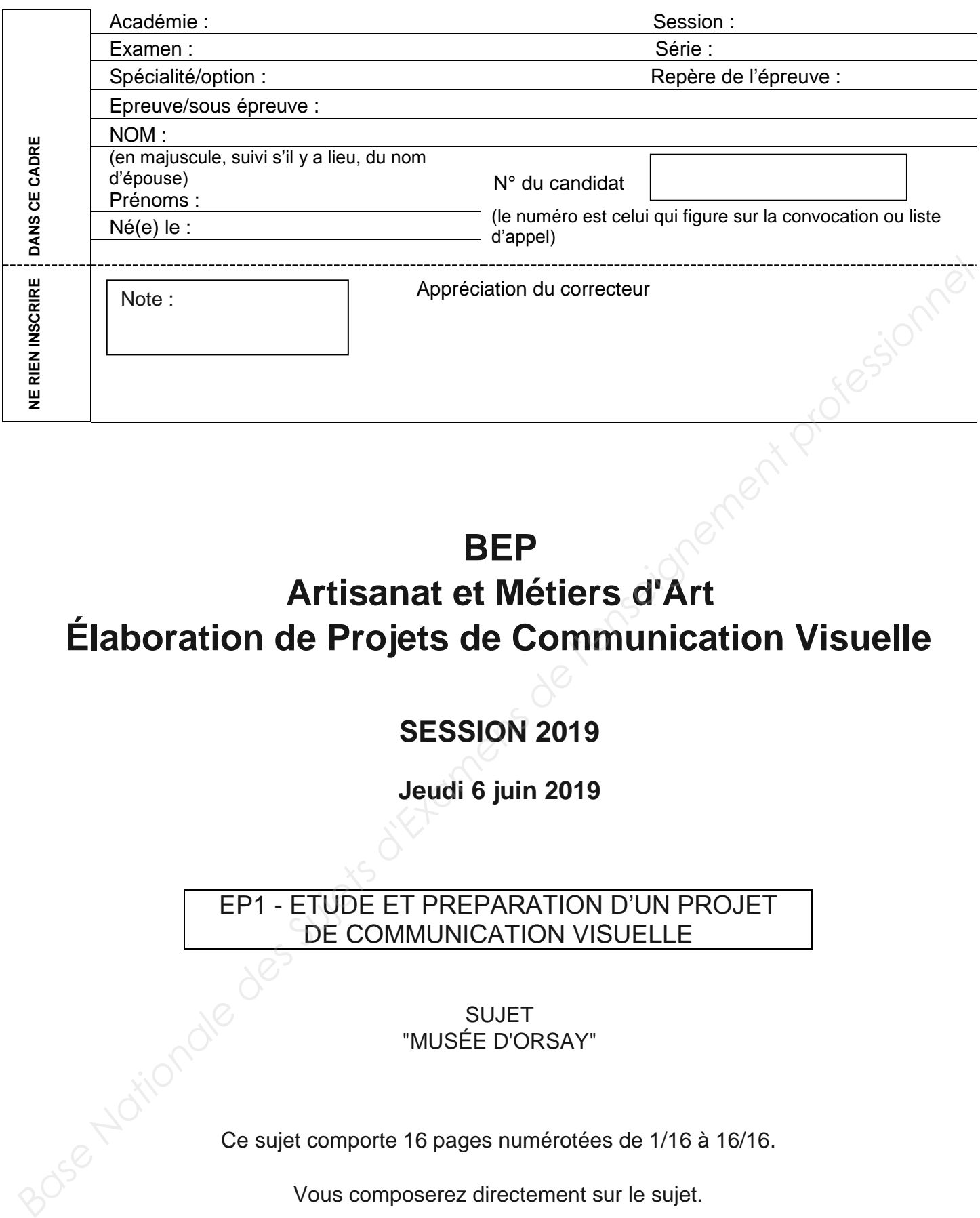

**BEP** 

# **Artisanat et Métiers d'Art Élaboration de Projets de Communication Visuelle**

# **SESSION 2019**

**Jeudi 6 juin 2019** 

#### EP1 - ETUDE ET PREPARATION D'UN PROJET DE COMMUNICATION VISUELLE

**SUJFT** "MUSÉE D'ORSAY"

Ce sujet comporte 16 pages numérotées de 1/16 à 16/16.

Vous composerez directement sur le sujet.

Vous devrez rendre à la fin de l'épreuve la totalité du sujet.

L'usage de tout modèle de calculatrice, avec ou sans mode examen, n'est pas autorisé.

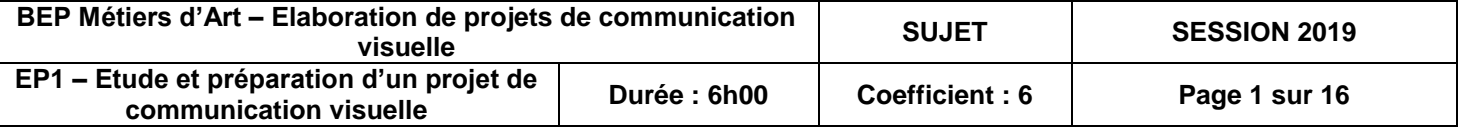

### **PARTIE 1 – 20pts Analyse de supports de communication visuelle**

**Observer le document A et répondre au questionnaire en argumentant.** 

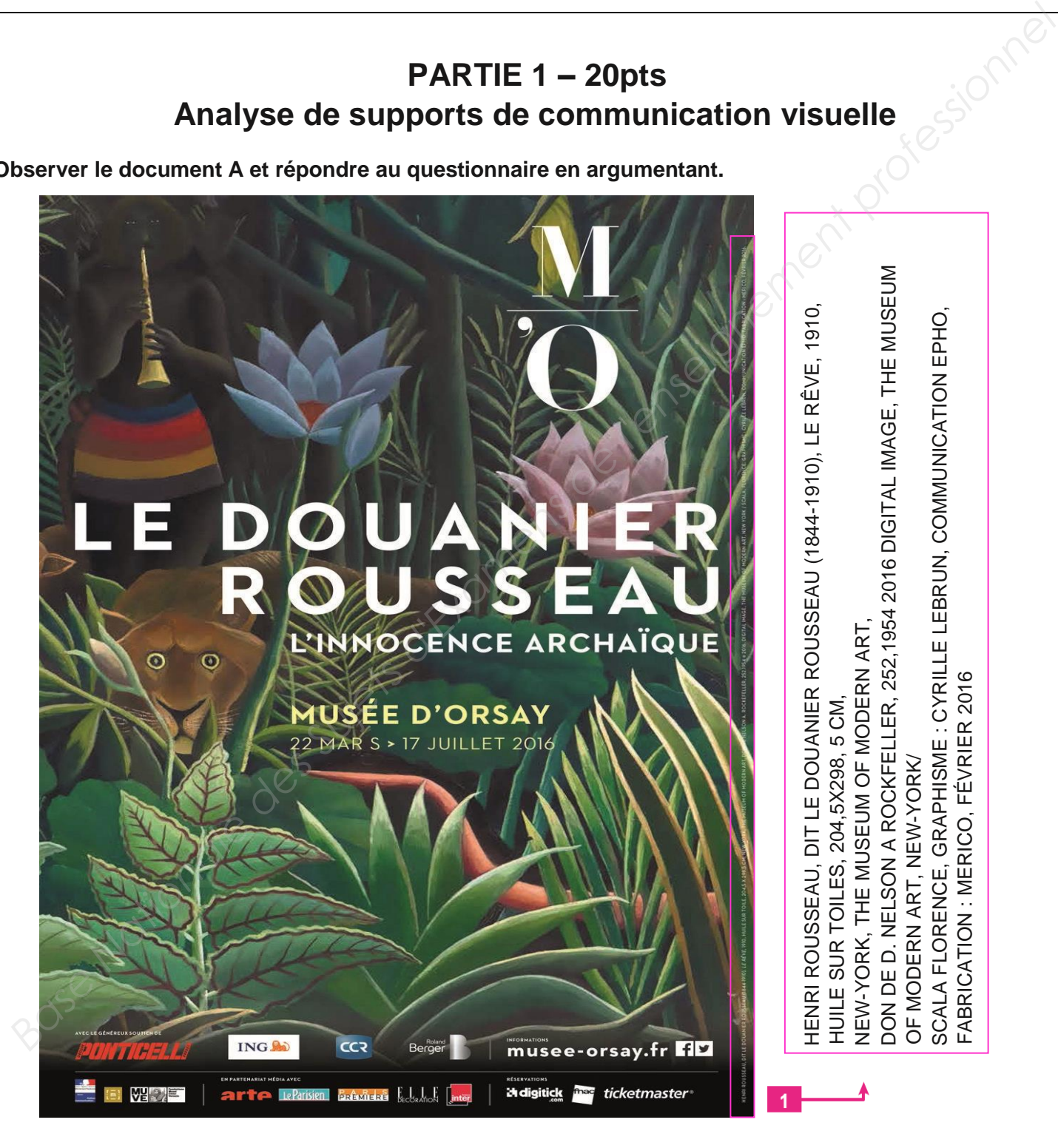

 **Document A** : Affiche Exposition Le Douanier Rousseau au Musée d'Orsay

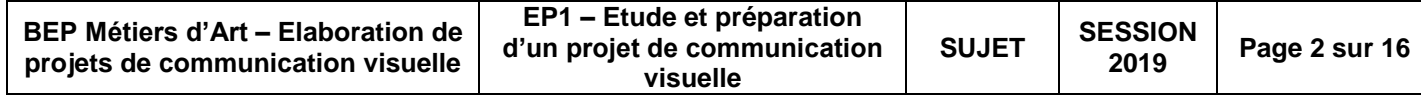

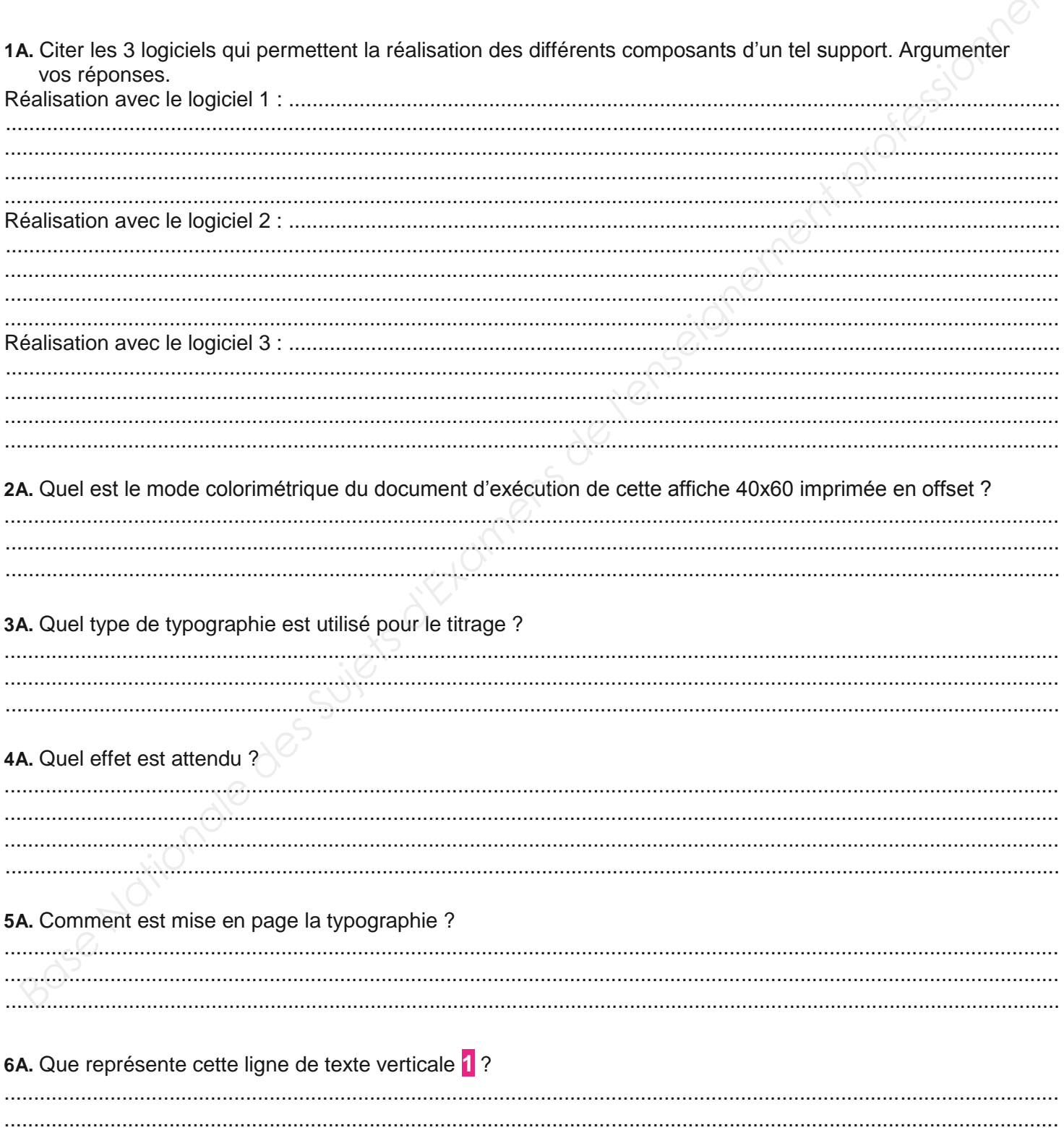

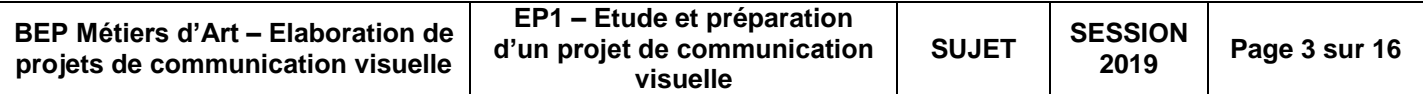

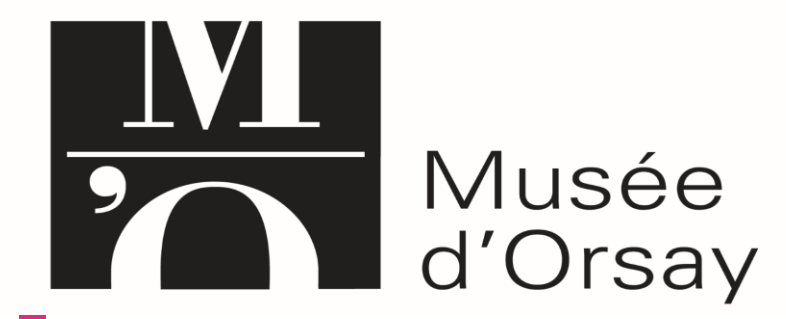

**2** *1986 - Jean Widmer - Logo Musée d'Orsay – Paris*

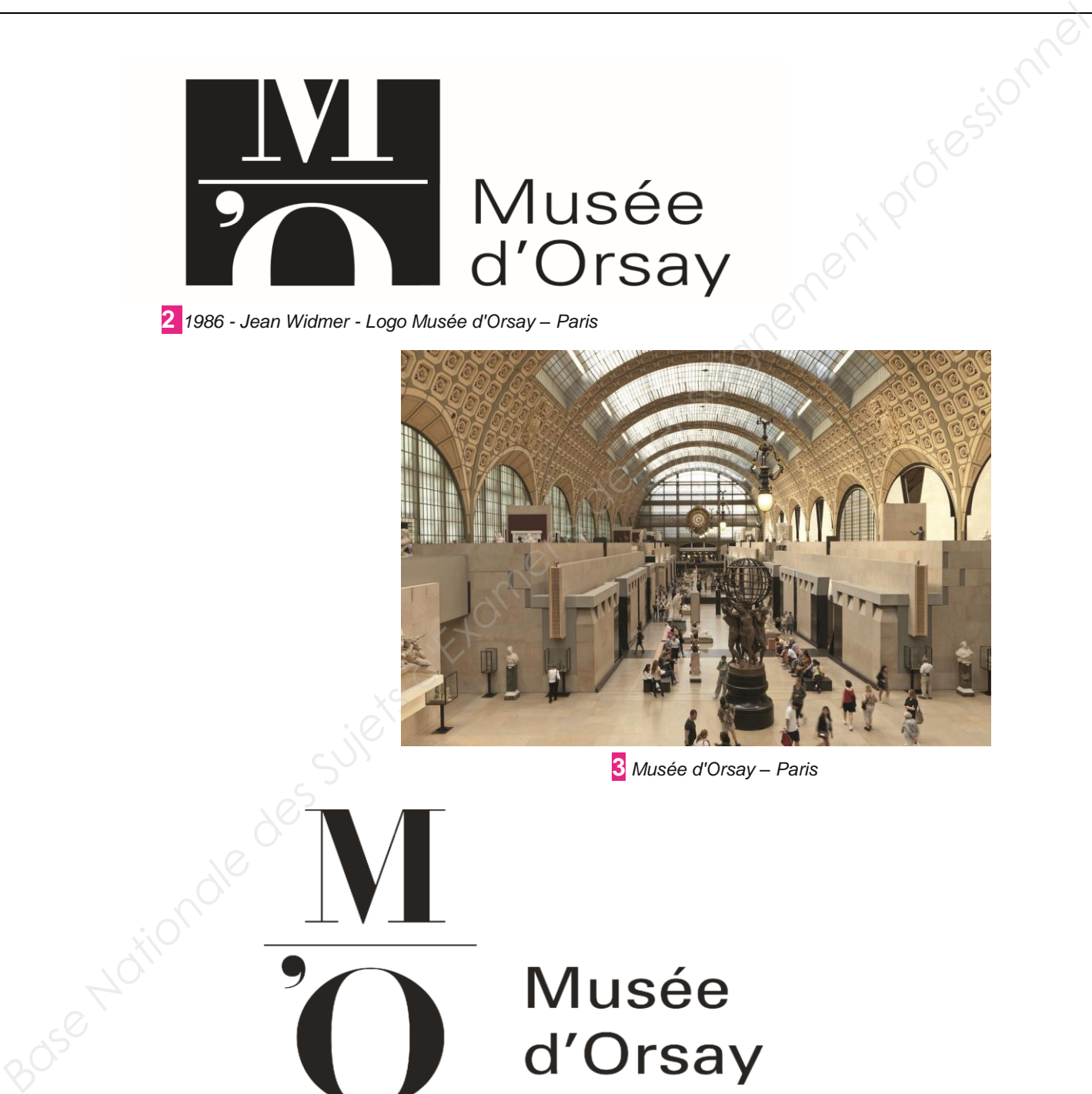

**3** *Musée d'Orsay – Paris*

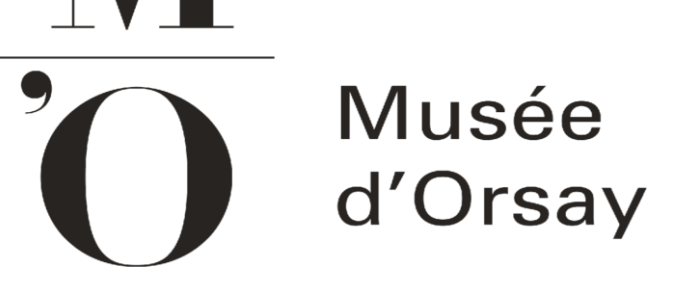

**4** *2010 - Thomas Huot Marchand et Philippe Millot - Actualisation typographique du Musée d'Orsay*

# **DOCUMENT RESSOURCE**

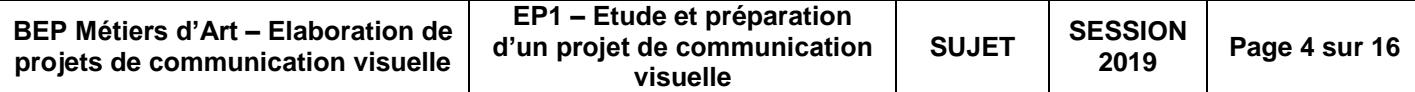

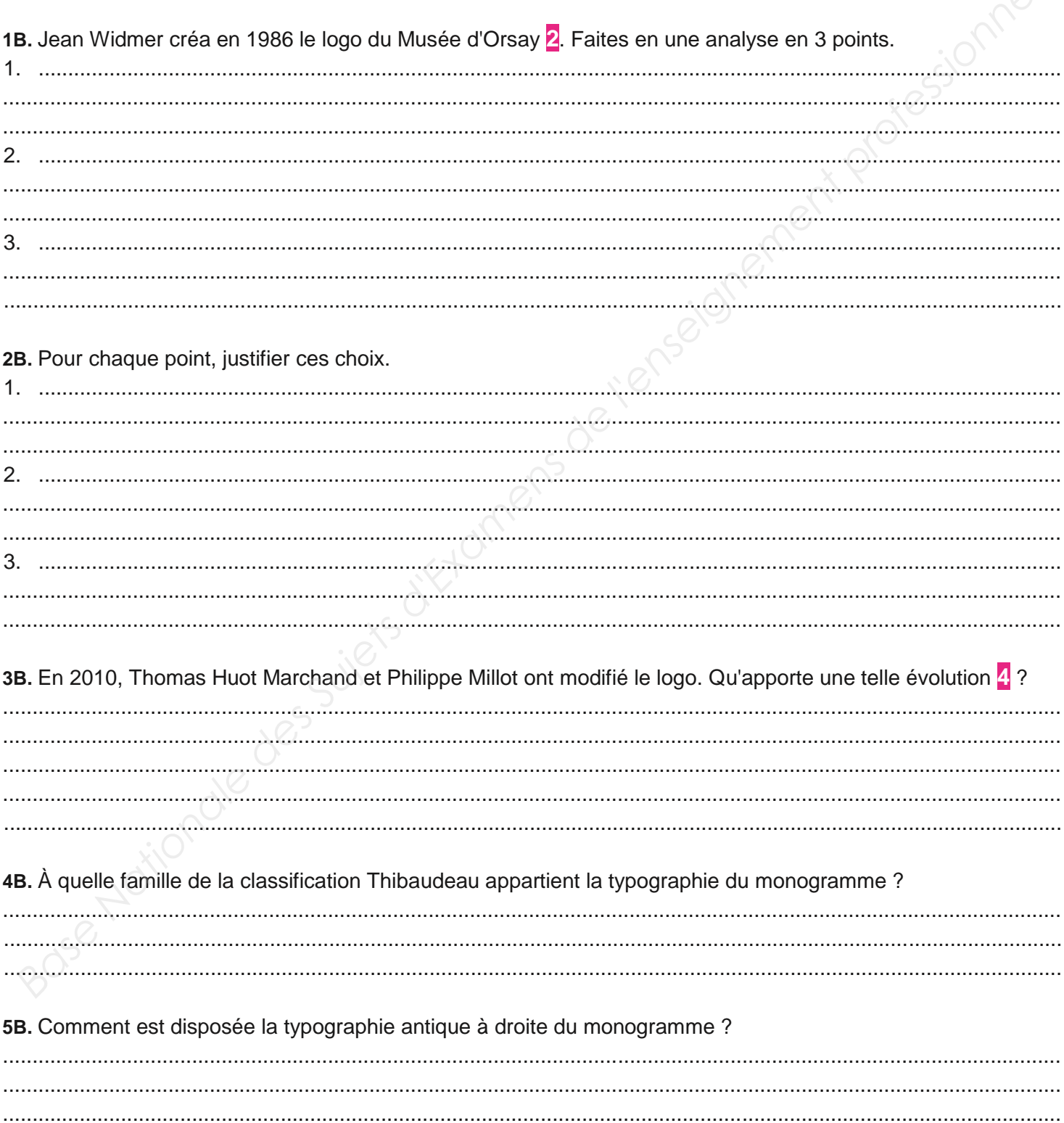

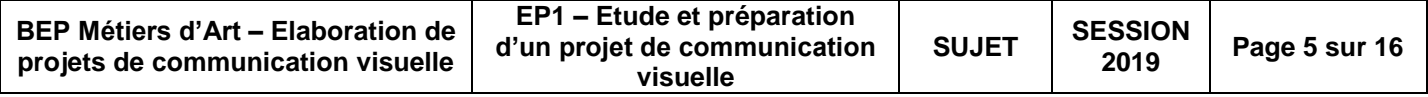

### **PARTIE 2 – 20pts Histoire de l'art et de la communication en lien avec le projet**

#### **Introduction**

Le 19<sup>ème</sup> siècle est le siècle de grandes transformations politiques économiques et artistiques en France. La 1<sup>ère</sup> exposition universelle à Paris se déroule 100 ans après la révolution française. Ce siècle verra l'émergence de l'industrialisation, des innovations techniques et de nouveaux courants artistiques.

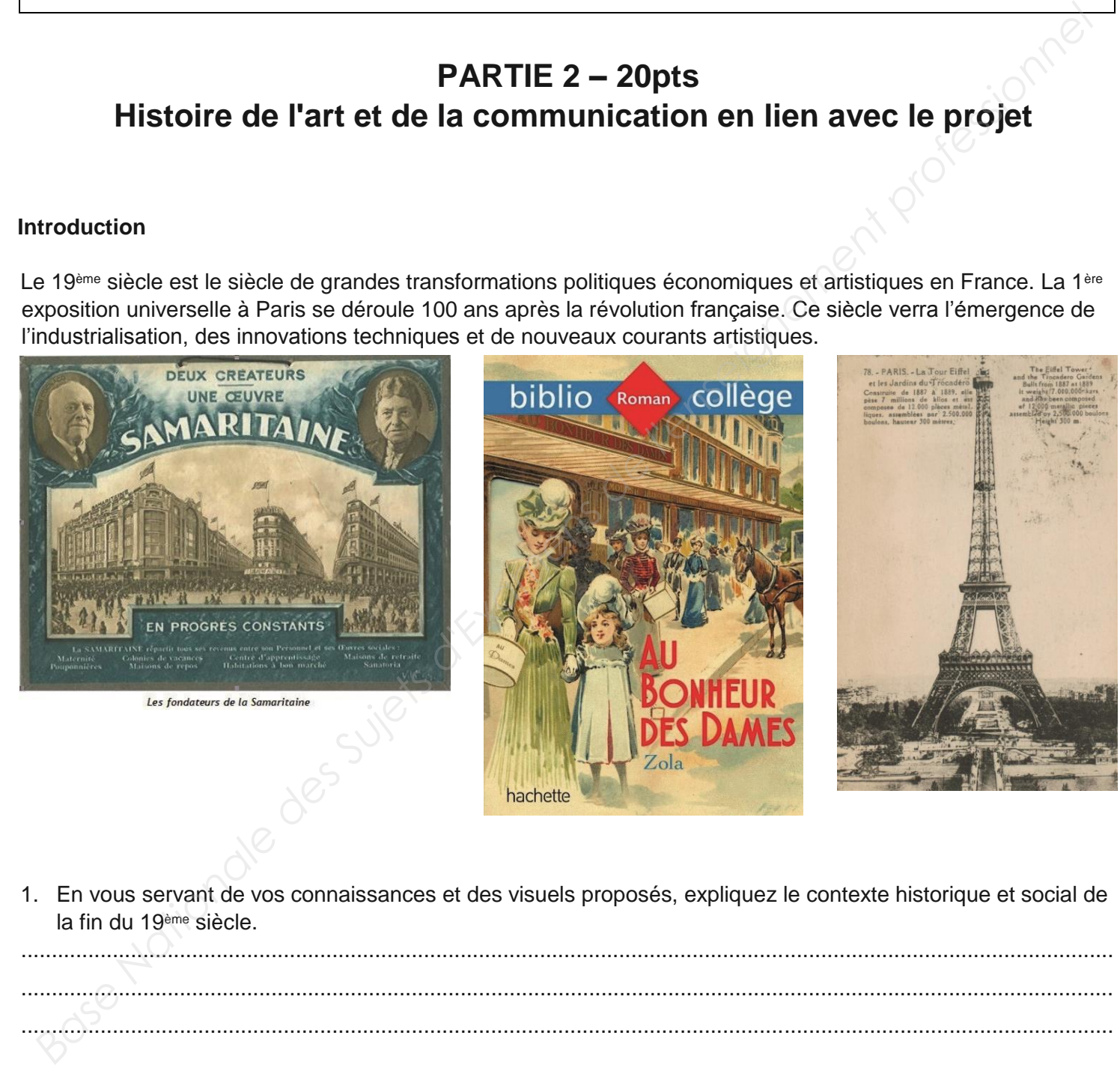

1. En vous servant de vos connaissances et des visuels proposés, expliquez le contexte historique et social de la fin du 19ème siècle.

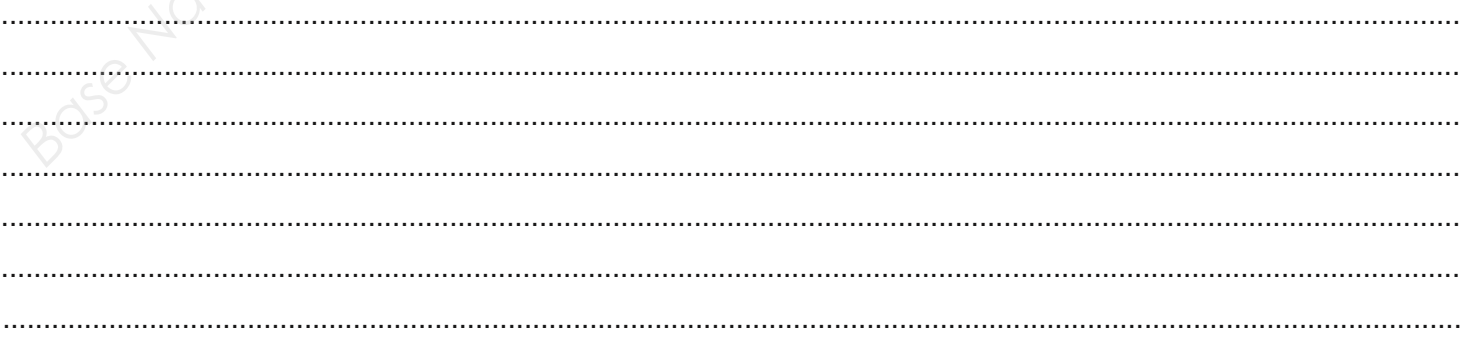

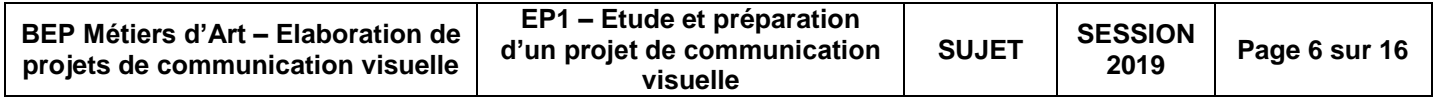

2. Les différents mouvements artistiques de la 2ème partie du 19ème siècle. Observez et analysez les peintures présentées ci-dessous et complétez le tableau.

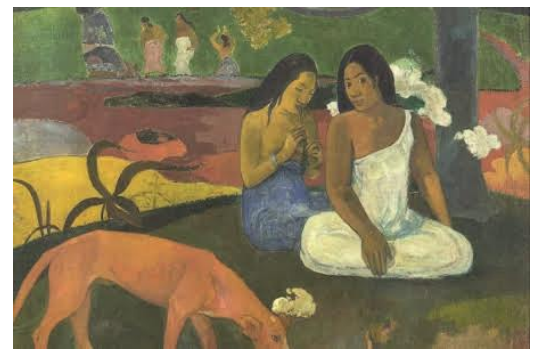

*Arearea - Paul Gauguin - Huile sur toile - 1892 Les Coquelicots - Claude Monet* 

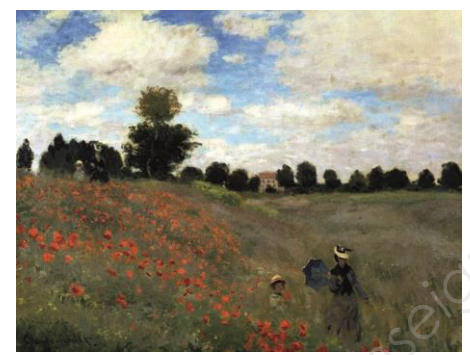

*Huile sur toile - 1873*

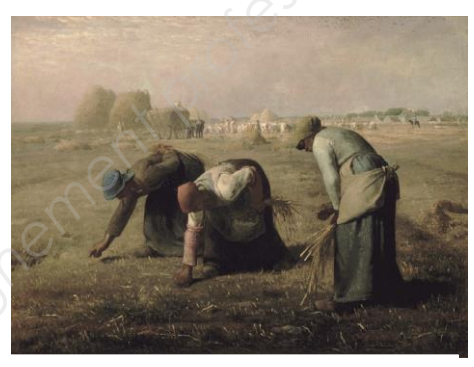

*Des glaneuses - Jean-François Millet Huile sur toile - 1857*

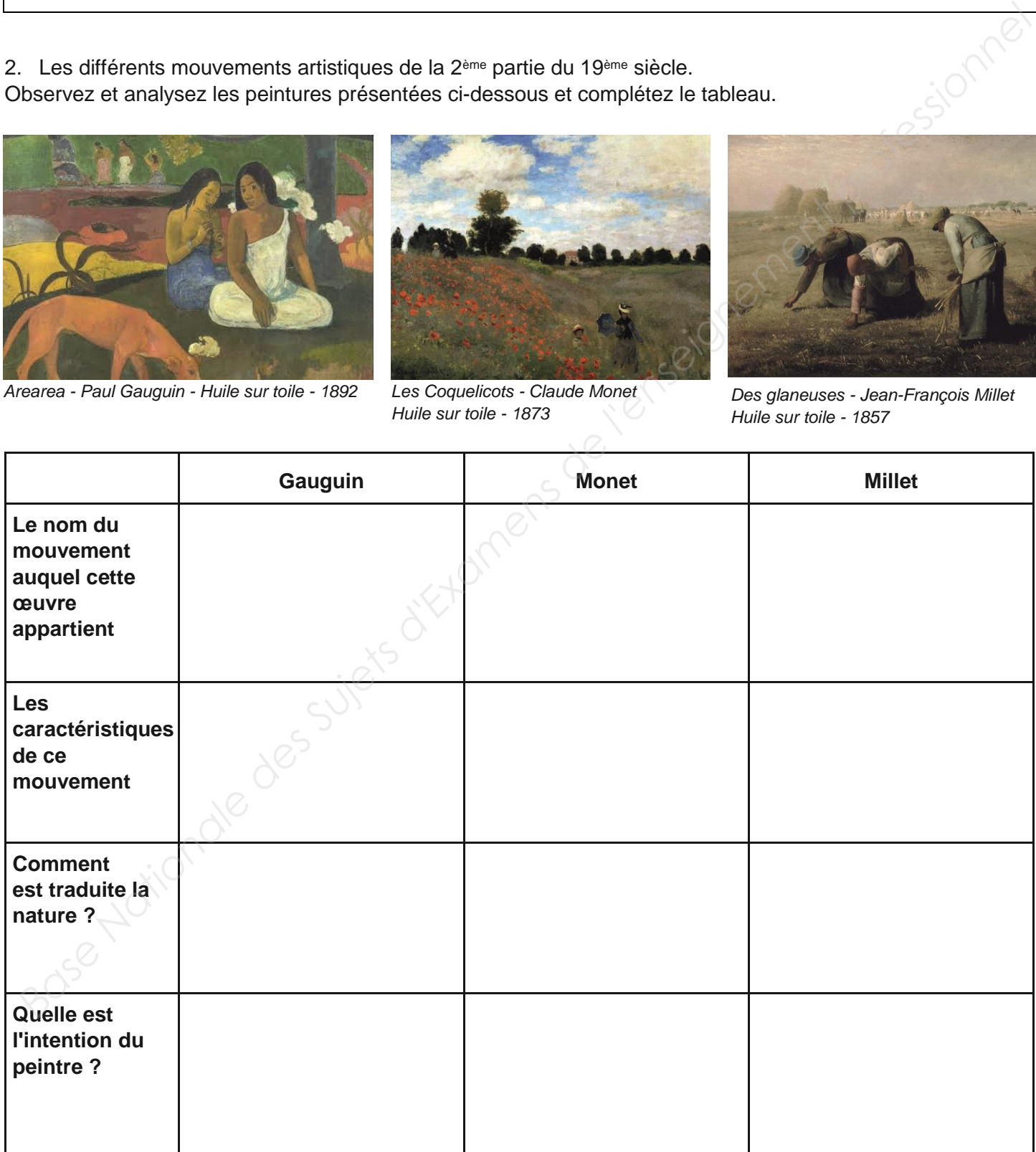

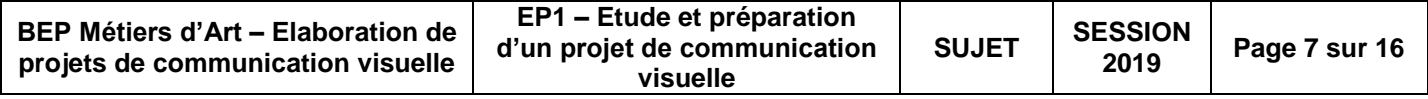

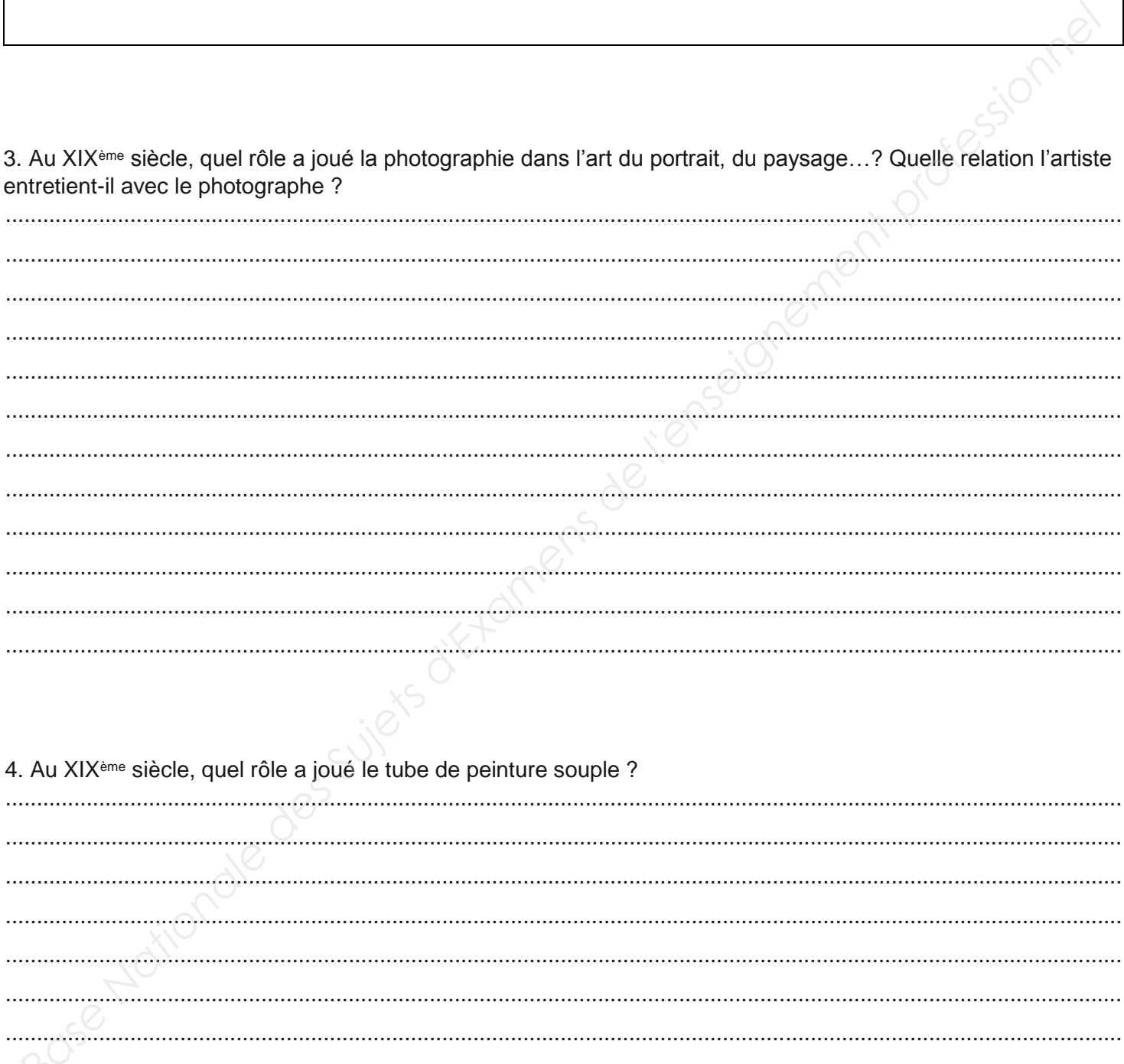

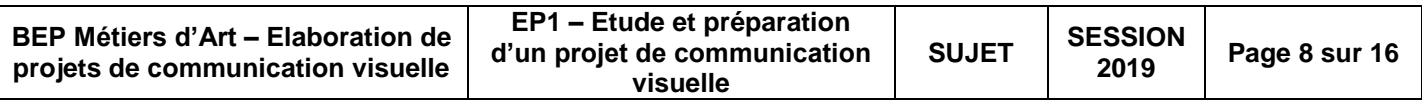

5. Comparer ces deux œuvres et dites en quoi elles diffèrent ? Les couleurs ? La touche ? Comment le mouvement est-il traduit?

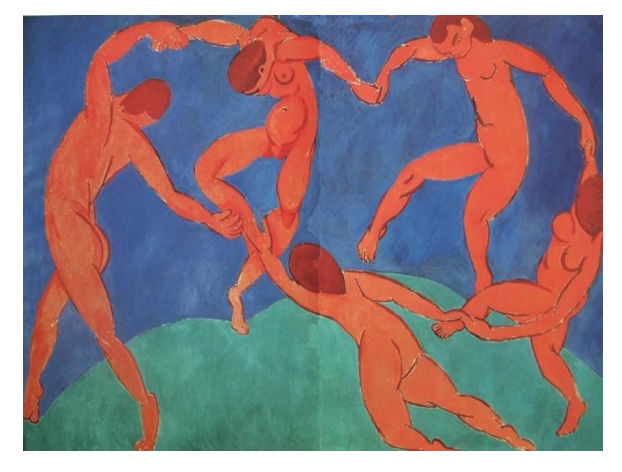

La Danse - Henri Matisse - Peinture à l'huile - 1910

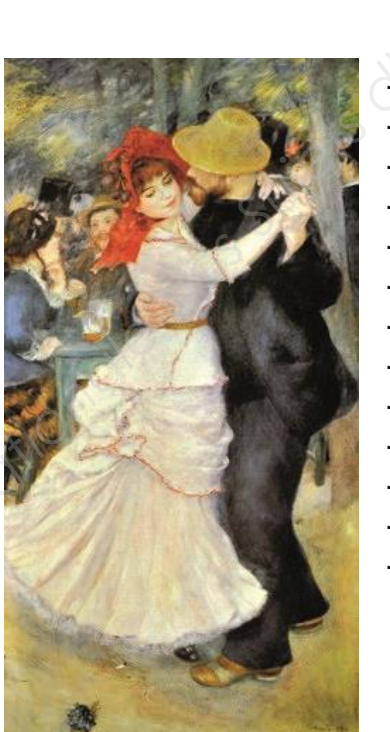

La Danse à Bougival - Jean Renoir - Huile sur toile - 1883

| BEP Métiers d'Art - Elaboration de<br>projets de communication visuelle | EP1 – Etude et préparation<br>d'un projet de communication<br>visuelle | <b>SUJET</b> | <b>SESSION</b><br>2019 | Page 9 sur 16 |
|-------------------------------------------------------------------------|------------------------------------------------------------------------|--------------|------------------------|---------------|
|-------------------------------------------------------------------------|------------------------------------------------------------------------|--------------|------------------------|---------------|

6. Voici une campagne publicitaire du Musée d'Orsay.

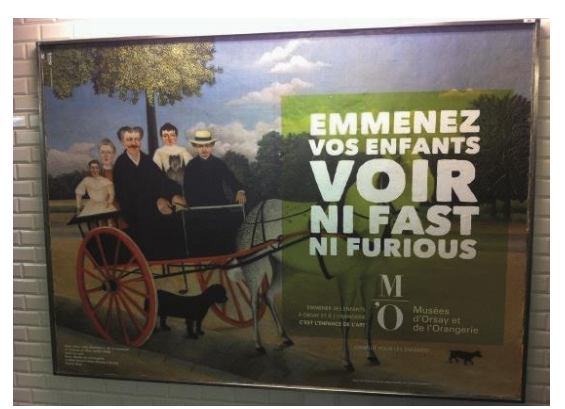

a. Observer ces 3 visuels et dites de quoi ils sont composés. 

b. Quel est le point commun à ces 3 visuels ? Quelle est la différence ?

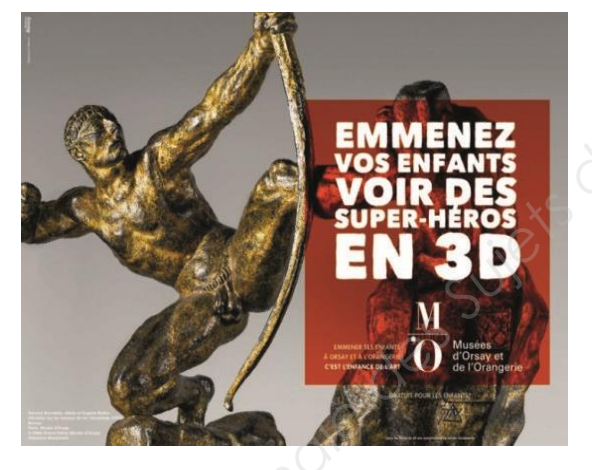

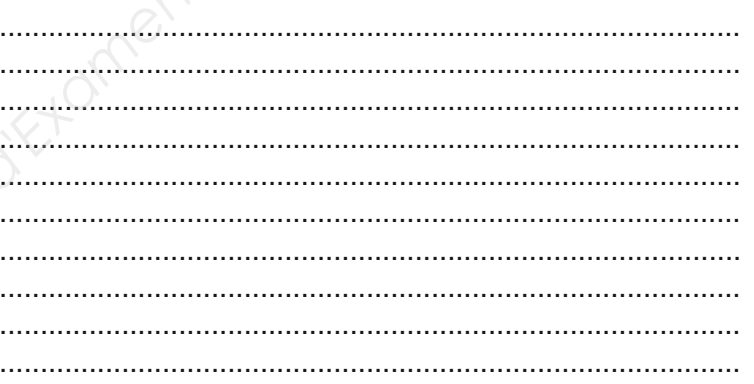

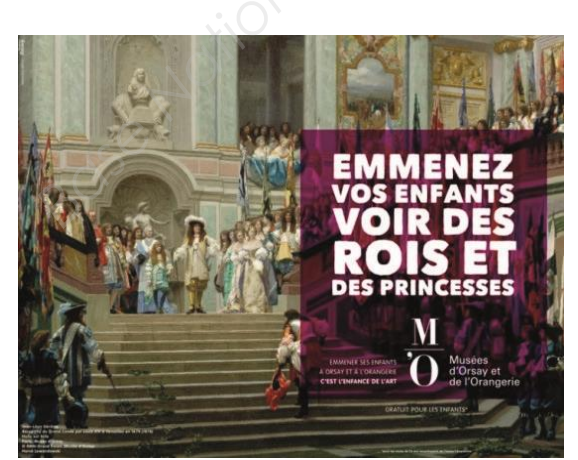

#### c. Quel public est visé ? Justifier votre réponse.

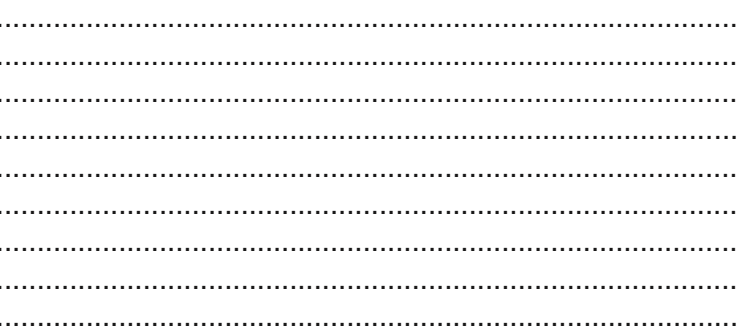

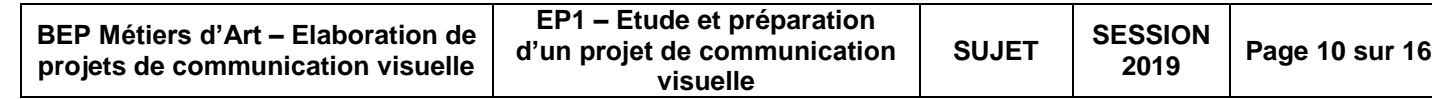

#### **PARTIE 3 – 20pts Analyse documentaire et propositions de solutions graphiques**

#### **CONTEXTE**

Henri Rousseau dit Le Douanier est un peintre français du 19ème siècle. Particulièrement amoureux des espaces végétaux, le peintre passe du temps à flâner dans les serres du Jardin d'Acclimatation et visite régulièrement le Muséum d'Histoire Naturelle de Paris. **BARTIE 3 - 20pts<br>
Analyse documentaire et propositions de solutions graphiques<br>
ONTEXTE<br>
CONTEXTE<br>
CONTEXTE<br>
CONTEXTE case of uemperating conservations designement professions despace<br>
Superior profession de le Trans des** 

Il y trouve l'inspiration et créé sa propre « jungle » en inventant sa flore.

#### **SUJET**

Le musée d'Orsay vous commande le visuel d'une affiche pour l'exposition « Hommage au Douanier Rousseau » qui se déroulera du 22 septembre au 22 octobre 2019. Ce visuel sera composé uniquement de végétaux travaillés à la manière de cet artiste.

#### **DEMANDE**

#### **1- ANALYSE**

Observer les œuvres du Douanier Rousseau page 13 Définir :

- a) la représentation graphique des végétaux
- b) la composition
- c) la gamme colorée
- d) l'effet de contraste coloré
- e) le traitement de couleurs
- **Réponses à apporter page 14**

#### **2- RECHERCHES DE MOTIFS VÉGÉTAUX**

- Sélectionner et relever tout ou partie de 3 végétaux sur la planche ressource page 12
- Simplifier et styliser les formes et les surfaces

#### **Réalisation en valeurs de gris page 15 dans les cadres prévus à cet effet**

Techniques : crayons de papier

#### **3- RÉALISATION**

À partir de votre analyse et de vos recherches des pages 14/16 et 15/16, réaliser un travail graphique sur l'ensemble du support prévu (all over).

- Varier les échelles des motifs végétaux

**Réalisation dans la partie supérieure de l'affiche (au-dessus de la ligne) en couleurs page 16/16**  Techniques : crayons de couleurs et Promarker

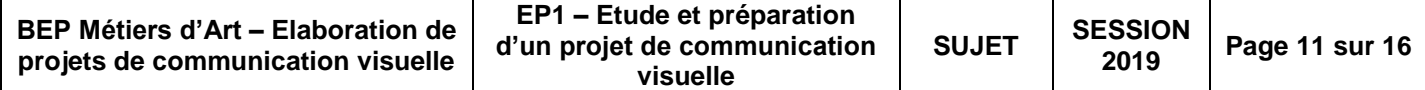

### **Planches ressources végétaux**

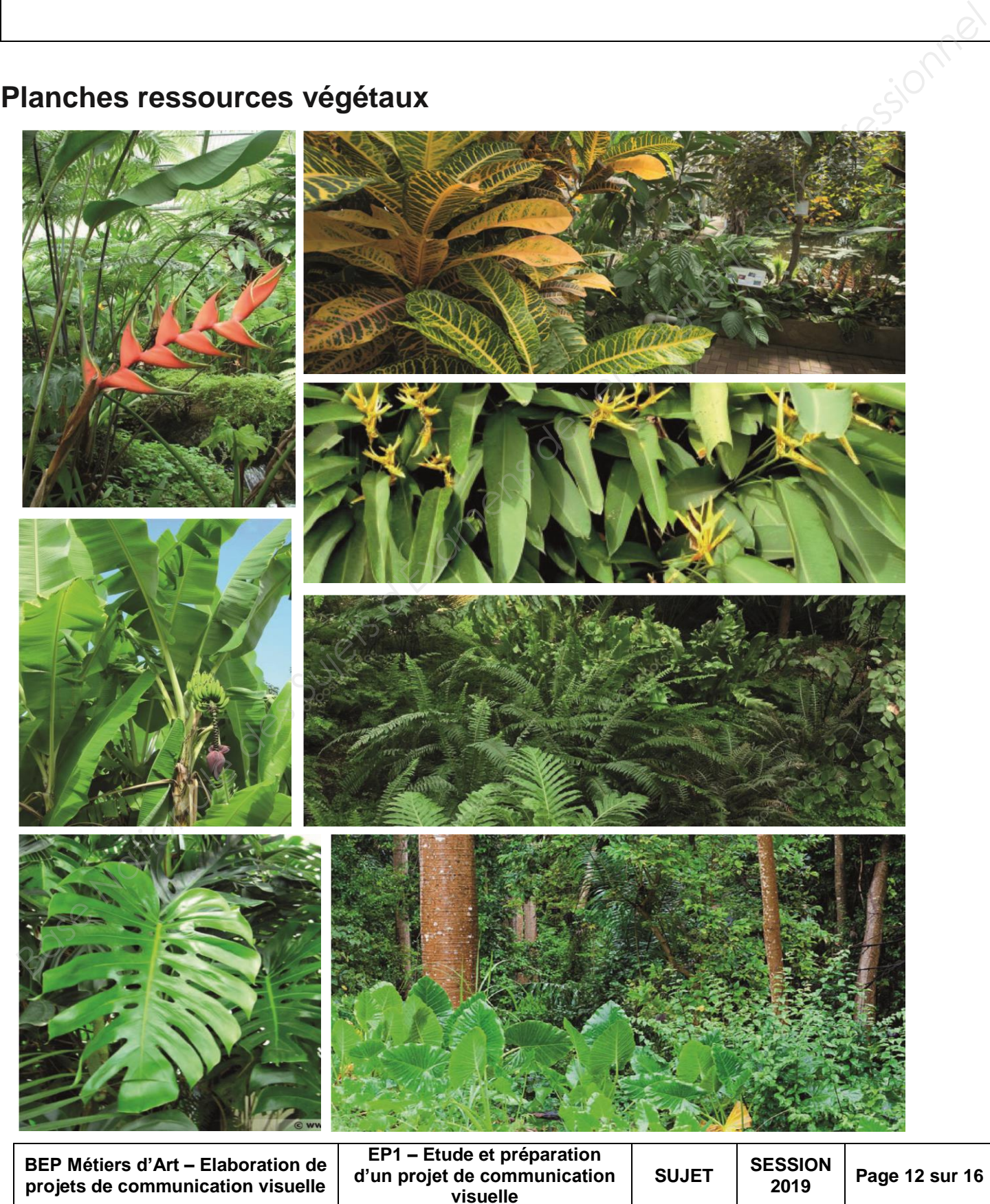

### **Planches ressources œuvres du Douanier Rousseau**

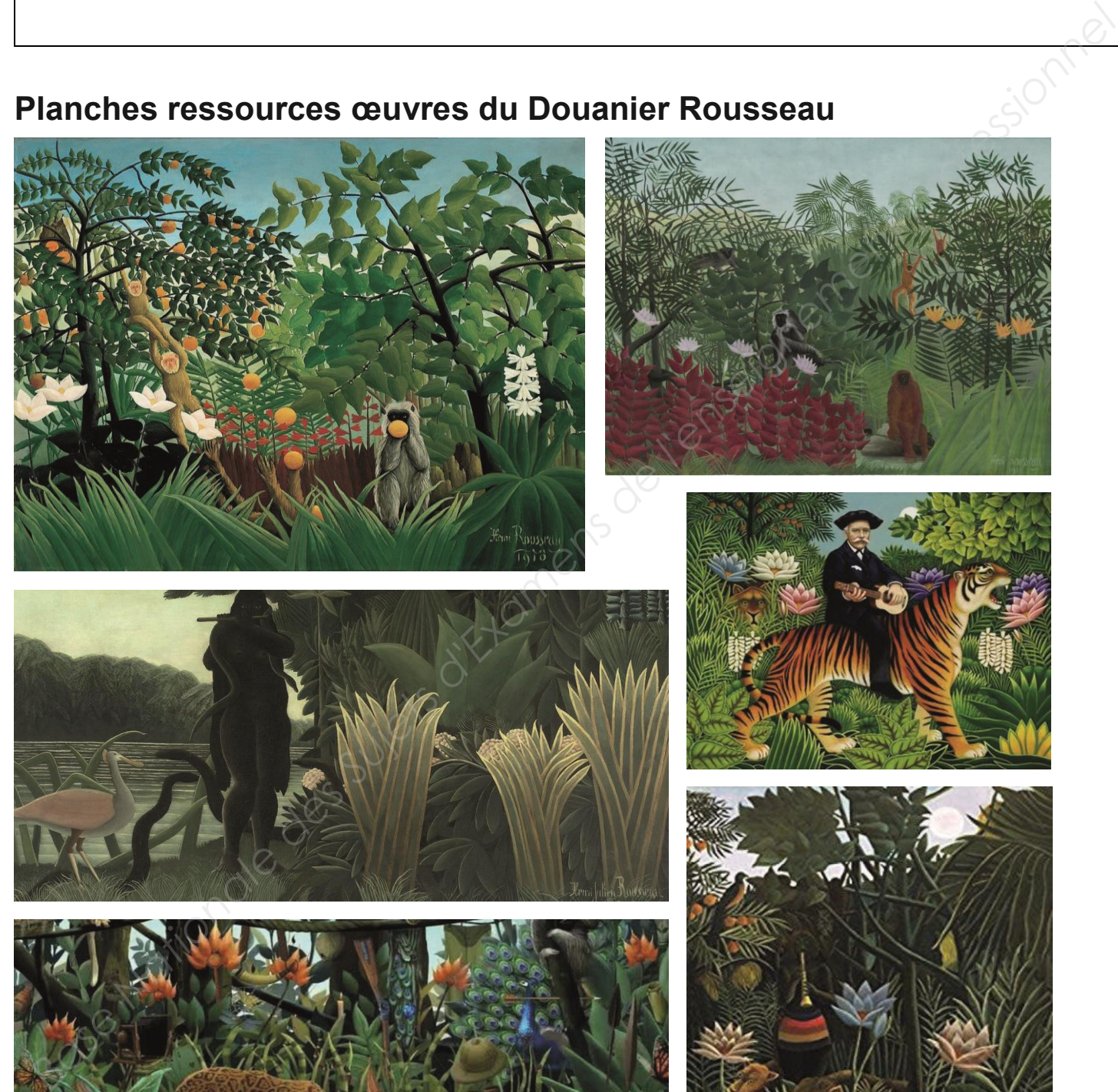

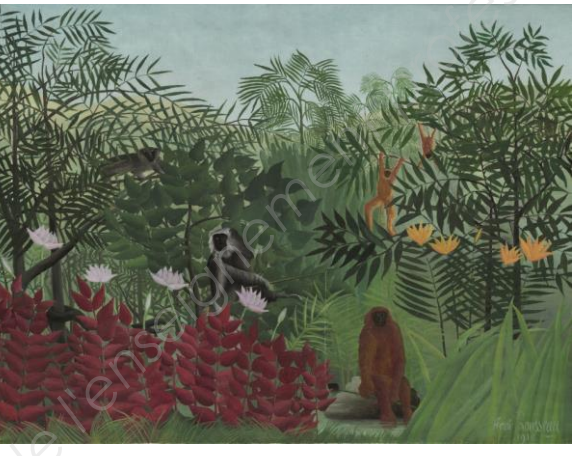

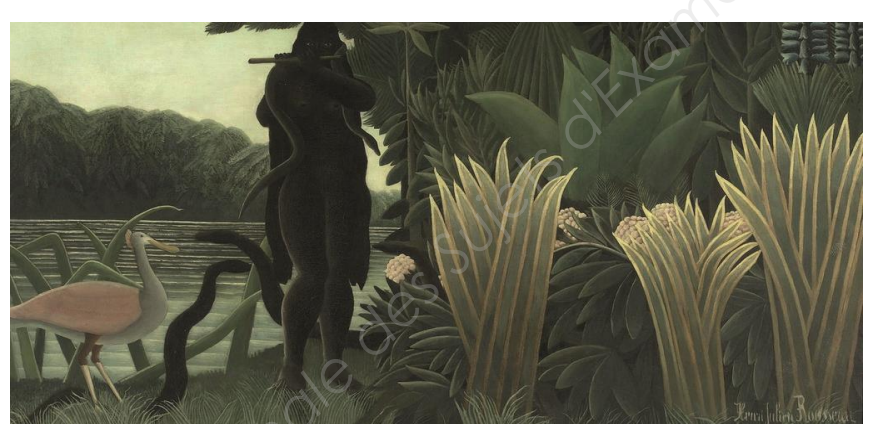

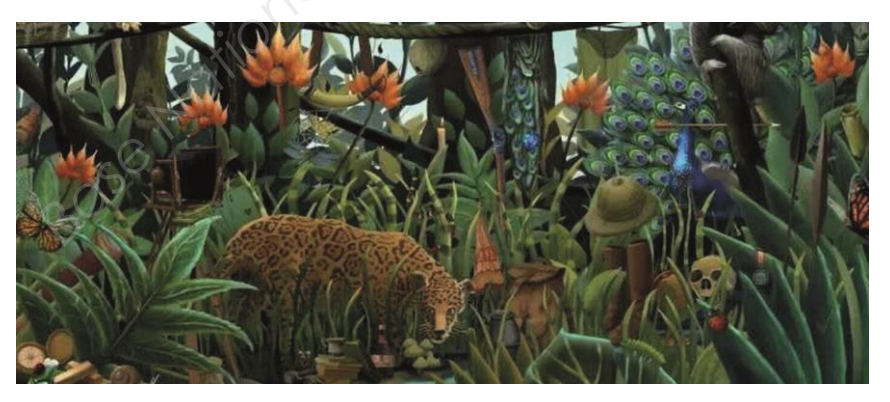

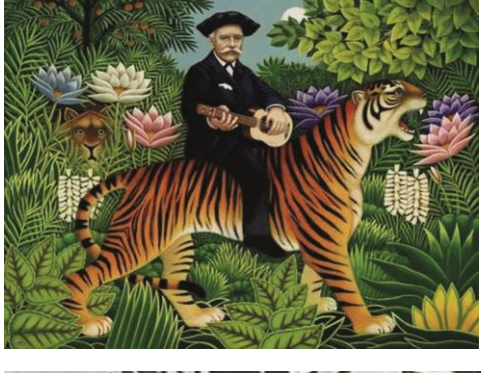

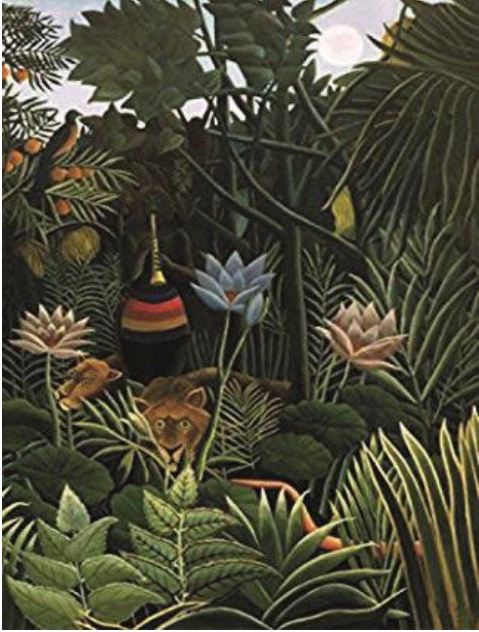

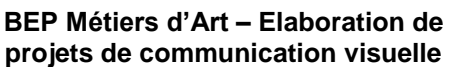

**EP1 – Etude et préparation d'un projet de communication visuelle**

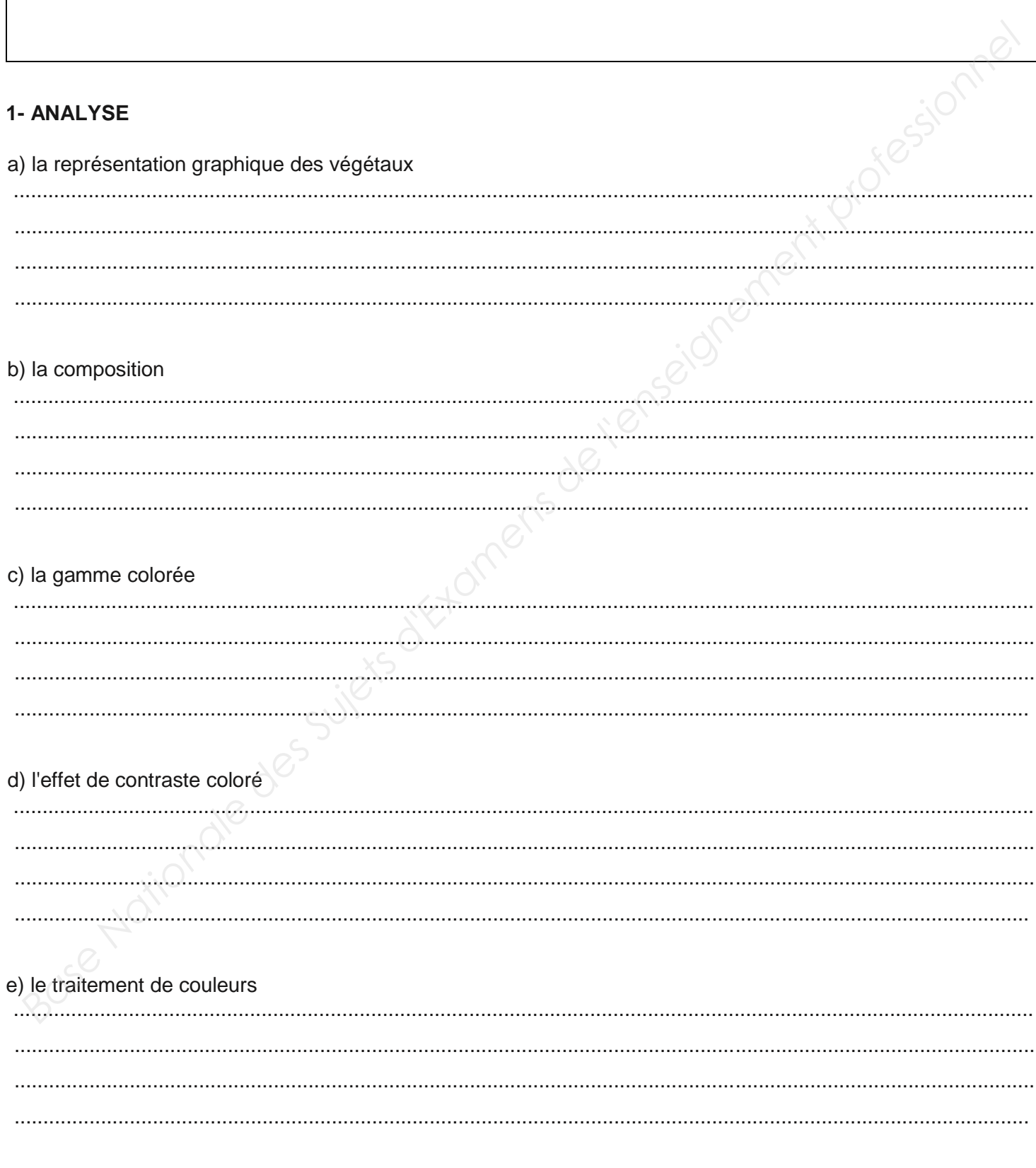

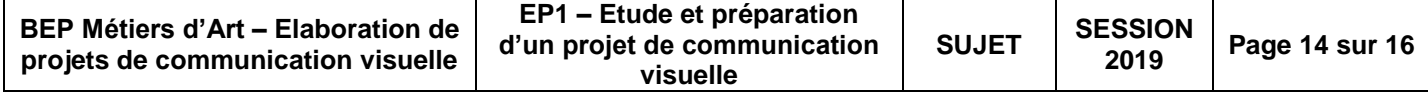

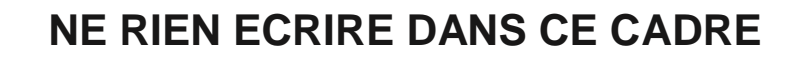

#### **2- RECHERCHES DE MOTIFS VÉGÉTAUX**

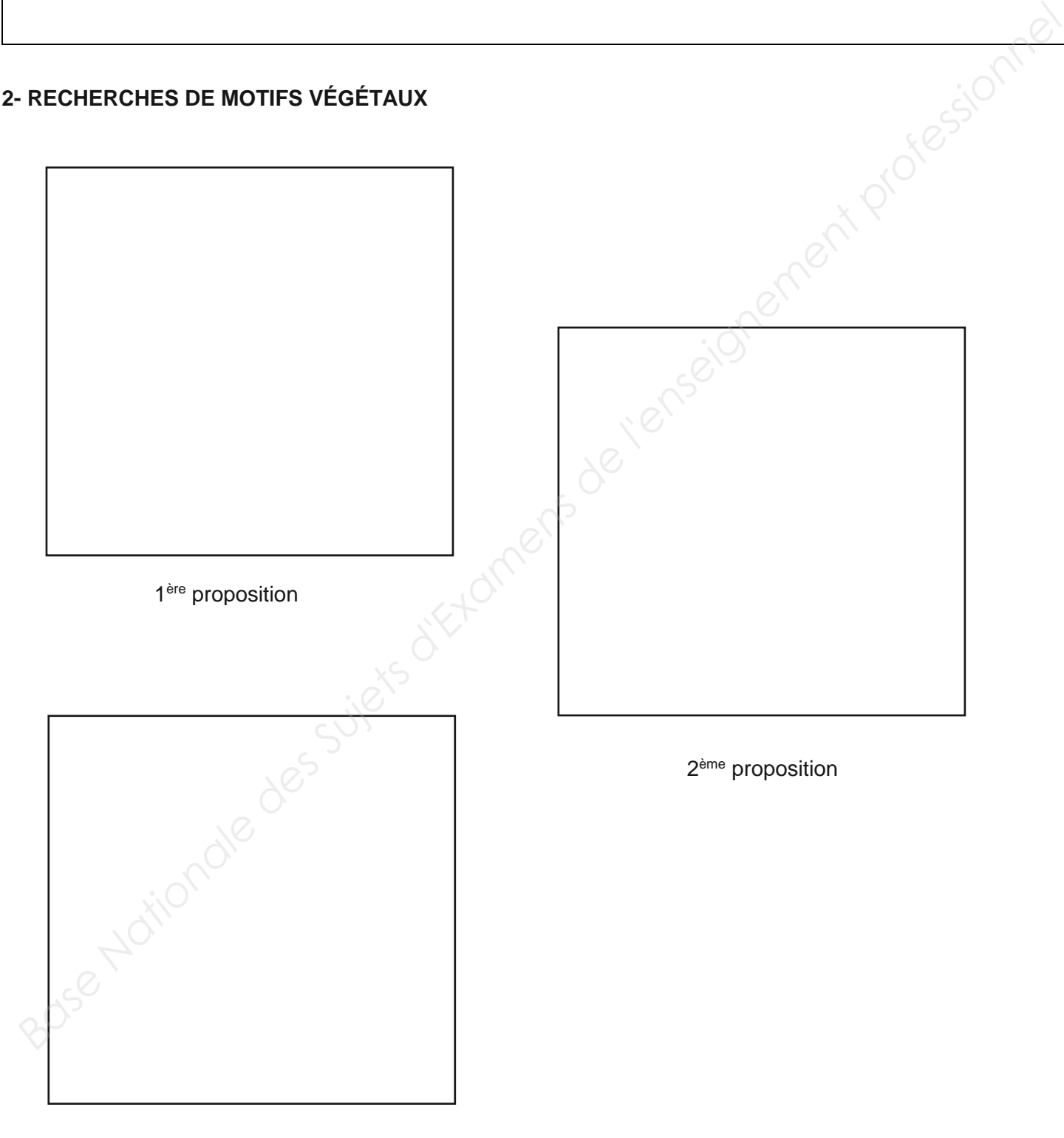

3 ème proposition

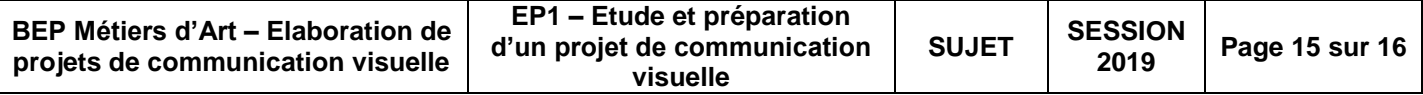

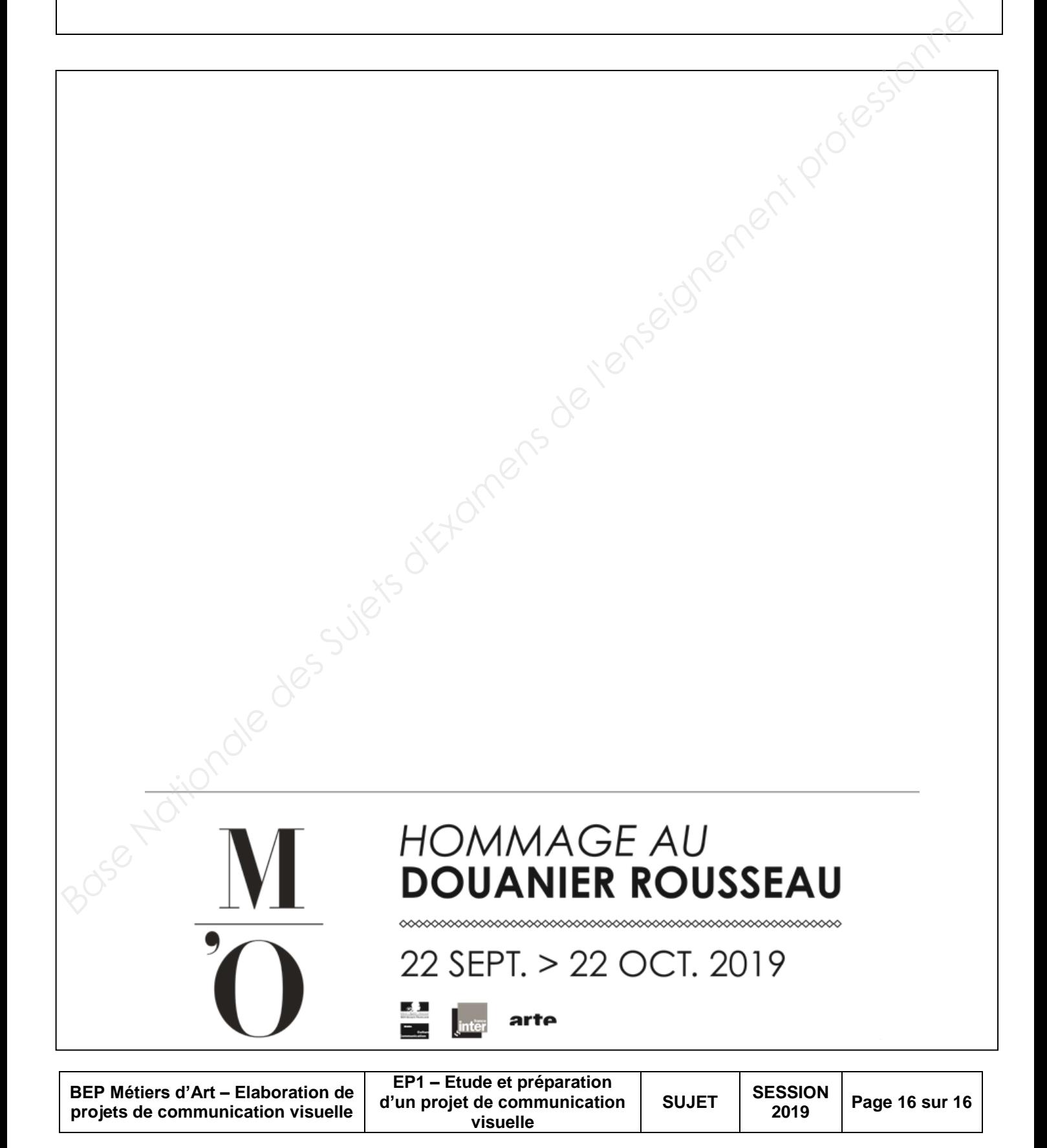